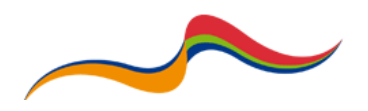

## Guide to Resource Types

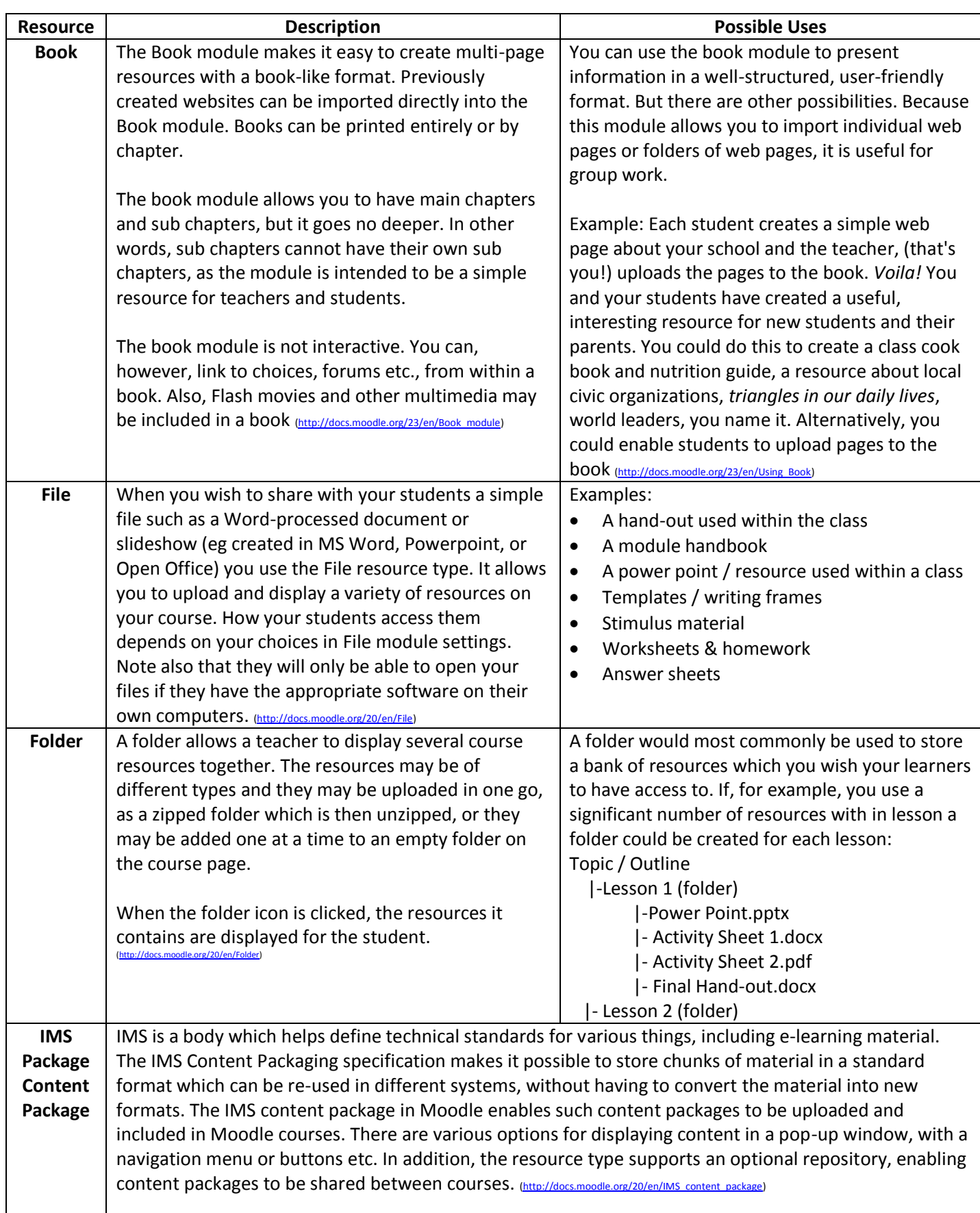

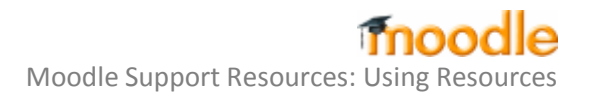

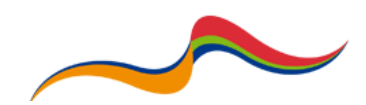

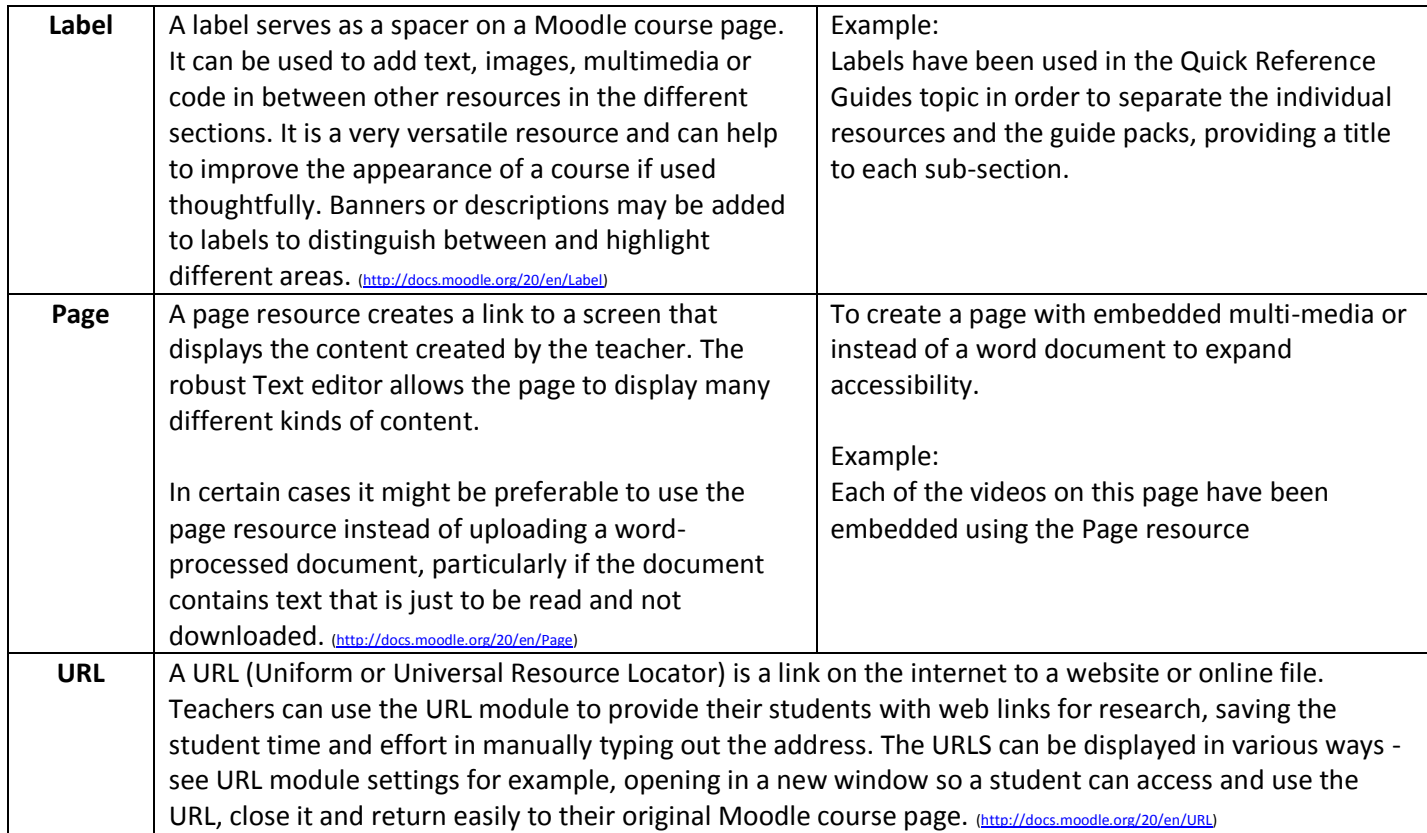